# sed

????

- <http://www.tecmint.com/linux-sed-command-tips-tricks/>
- [https://www.cyberciti.biz/faq/how-to-use-sed-to-find-and-replace-text-in-files-in-linux](https://www.cyberciti.biz/faq/how-to-use-sed-to-find-and-replace-text-in-files-in-linux-unix-shell/)[unix-shell/](https://www.cyberciti.biz/faq/how-to-use-sed-to-find-and-replace-text-in-files-in-linux-unix-shell/)
- [Complete Sed Command Guide](https://linuxhandbook.com/sed-reference-guide/)
- [Sed An Introduction and Tutorial by Bruce Barnett](https://www.grymoire.com/Unix/Sed.html)
- [Learn to use the Sed text editor](https://opensource.com/article/20/12/sed)
- [THE SED FAQ](http://www.pement.org/sed/sedfaq.html)
- [Useful sed](https://github.com/adrianscheff/useful-sed)
- [sed ????](https://www.thegeekstuff.com/category/sed/)

# ????

 $?????$   $/$  ?????? @,  $\|$ , %

Tip: ????????????????????????????? "

For s command

# \ /usr/bin R N local bpº /usr/bin/local

Other command

??????

 $#$   $\Box$ sed 's/#.\*//' file.txt

 $\#$   $\Box$ :  $\Box$  1  $\Box$  Linux  $\Box$  Unix sed 's/Linux/Unix/' linuxteck.txt  $# \square \square$ :  $\square \square \square$  1  $\square$  Linux  $\square$  Unix ( $\square \square \square$ ) sed 's/Linux/Unix/i' linuxteck.txt

 $# \square \square$ :  $\square \square$  2  $\square$  Linux  $\square$  Unix sed 's/Linux/Unix/2' linuxteck.txt  $# \square \square : \square \square \square 1 \square$  Linux  $\square \square$  Unix sed '2 s/Linux/Unix/' linuxteck.txt  $# \square \square \square$ :  $\square \square$  Linux  $\square$  Unix sed 's/Linux/Unix/g' linuxteck.txt

 $# \Box: \Box$ sed -n p linuxteck.txt  $\# \Box: \Box 2 - 4 \Box$ sed -n '2,4p' linuxteck.txt  $\# \Box: \Box \Box$  2-4  $\Box$ sed '2,4d' linuxteck.txt # 1: 12-3, 5-6 [ sed -n -e '2,3p' -e '5,6p' linuxteck.txt #  $\Box: \Box$  operating  $\Box$ sed -n /operating/p linuxteck.txt

 $# \Pi \Pi \Pi \Pi \Pi$ sed G linuxteck.txt  $#$   $\Box$ sed '/^#/G' file.txt

## ??????

 $#$   $\Pi$  100  $\Pi$  $# \Box \Box \Box \Box$  p  $\Box$  d sed -n '100,\$p' my.txt

 $#$   $\Pi$  3  $\Pi$ sed '3q' my.txt

# Ⅲ 130 日 sed -n '130{p;q}' my.txt

 $\#$   $\Pi$  100 - 130  $\Pi$ sed -n '100,130p' my.txt sed -n '100,130p;130q' my.txt

 $#$   $\Box$  all  $\Box$ sed -n '/all/,\$p' my.txt

 $# \square \square \square$  start  $\square \square \square \square$ sed '/start/q' file.txt

 $\# \ \, \fbox{1} \ \ \fbox{2} \ \ \fbox{3} \ \ \fbox{4} \ \ \fbox{4} \ \ \fbox{5} \ \ \fbox{6} \ \ \fbox{6} \ \ \fbox{7} \ \ \fbox{8} \ \ \fbox{9} \ \ \fbox{1} \ \ \fbox{1} \ \ \fbox{1} \ \ \fbox{1} \ \ \fbox{1} \ \ \fbox{1} \ \ \fbox{1} \ \ \fbox{1} \ \ \fbox{1} \ \ \fbox{1} \ \ \fbox{1} \ \ \fbox{1} \ \ \fbox{1} \ \ \fbox{1} \ \ \fbox{1} \ \ \fbox{1}$ sed -n '/keyword/,/^\$/p'

#  $\Box$  Top [ Bottom [ I I I I I sed -n '/Top/,/Bottom/p'

 $\# \quad \boxed{\Box\Box\Box\Box\Box}$ sed -n "/PATTERN/p" my.txt sed -n "/PATN1\|PATN2\|PATN3/p" my.txt

# ??????

 $\#$   $\Box$ sed '/^#/d'

 $#$   $\Box$  $\Box$   $#$   $\Box$  $\Box$ sed '/^#\|^\$/d' sed '/^#/d;/^\$/d' # for AIX

# **[HITTLE], ADMIN\_ERP\_ROLE, RPT01,...** sed '/ADMIN\_ERP\_ROLE/d;/RPT01/d'

 $# \Box \Box$ sed '/^\$/d' sed '/^\s\*\$/d'

 $\#$   $\Pi$  42  $\Pi$ 

sed 42d my.txt

#### $#$   $\Pi$

sed 's/[[:space:]]//g' mywords sed 's/^[ \t]\*//;s/[ \t]\*\$//' mywords sed 's/^\s\*\|\s\*\$//g' mywords

 $\# \text{ } \square \text{ } \square \text{ } \square \text{ } \square \text{ } \square \text{ } \square$ sed 's/[[:space:]]\*\$//'

 $\#$   $\Pi$   $\cap$   $\cap$   $\cap$   $\cap$   $\cap$ sed 's/^M//g' NOTE: to get ^M type CTRL+V followed by CTRL+M sed 's/\r\$//g'

 $# \Box$  iXXXX  $\Box$ , XXXX  $\Box$ sed '/^i[0-9]\*/d' mypasswd

 $# \Box \Box \Box$ sed '\$d' my.txt

## ?????/????

 $# \square 2 \square \square \square \square \times$ sed '2i xxx' my.txt

 $# \square 2$   $\square$   $\square$  yyy sed '2a yyy' my.txt

 $\#$   $\Box$  $\Box$  $\Box$  $\Box$  $\Box$  $\Box$  $\Box$  $\quad$  \*\*\*\* sed '3 s/\$/ \*\*\*\*/'

# **HHHHH** newstring sed '/patterm/a\newstring' my.txt

# 在所有文字的行首加上 # sed 's/^/# /' my.txt

# 在所有文字的行尾加上 End sed 's/\$/ End/' my.txt

#### $# \Box \Box \Box \Box \Box \Box \Box \Box$  comma  $\Box$

sed "s/ \+/,/g"

 $# \square \square \square$ sed 's/old/new/' mywords sed 's|old|new|' mywords

#  $\text{min}$  'astlogdir =>'  $\text{minim}$  'astlogdir => /mnt/usb/asterisk\_log' # .\*\$ 表示行尾前的所有字串 sed -i 's/astlogdir =>.\*\$/astlogdir => \/mnt\/usb\/asterisk\_log/g'

 $# \Box$  'none' $\Box$  $\Box$ sed 's/none/#&/g' mywords

 $# \Box \Box$  'daemon'  $\Box \Box \Box \Box \Box$  3.txt  $\Box \Box$ sed '/daemon/r 3.txt' mywords sed '/INCLUDE/r foo.h' sample.c

# TTT 'daemon'[TTTTTTTTTT] 3.txt sed -n '/daemon/w 3.txt' 1.txt

# 將符合文字 'root' 內容的下一行,插入特定的文字 'test test' [root@linux-3  $\sim$ ]# sed '/root/a test test' 1.txt root:x:0:0:root:/root:/bin/bash test test bin:x:1:1:bin:/bin:/sbin/nologin daemon:x:2:2:daemon:/sbin:/sbin/nologin adm:x:3:4:adm:/var/adm:/sbin/nologin lp:x:4:7:lp:/var/spool/lpd:/sbin/nologin

# [TTT] 'daemon' [TTTTTTTTTT] 'test test' [root@linux-3 ~]# sed '/^daemon/i test test' 1.txt root:x:0:0:root:/root:/bin/bash bin:x:1:1:bin:/bin:/sbin/nologin test test daemon:x:2:2:daemon:/sbin:/sbin/nologin adm:x:3:4:adm:/var/adm:/sbin/nologin lp:x:4:7:lp:/var/spool/lpd:/sbin/nologin

# 搜尋所有文字是 'ext3' 的,用 [ ] 框起來

sed 's/ext3\+/[&]/g' my.txt

#### $#$   $\Box$

sed -i 's/^\(User\|Group\).\*/\1 asterisk/' /etc/httpd/conf/httpd.conf

 $# \Box \Box \Box$  revoke  $\Box \Box \Box \Box \Box \Box$ . &  $\Box \Box \Box \Box \Box$ 

sed 's/^revoke.\*\$/&\;/' revoke\_winieop.sql

#  $\Box$ ,  $\Box$  <<<STRING>>>. "^.\*\$"  $\Box$  &  $\Box$ sed 's@^.\*\$@<<<&>>>@g' path.txt

#  $\Box$ /usr/bin  $\Box$  local  $\Box$ /usr/bin/local sed 's@/usr/bin@&/local@g' path.txt

?? \*.sh ???????? #!/bin/bash

sed -i.bak '1i #!/bin/bash' edit.sh

#### ??????

sed -e '/^#/d' -e '/^\$/d'

## ????????????

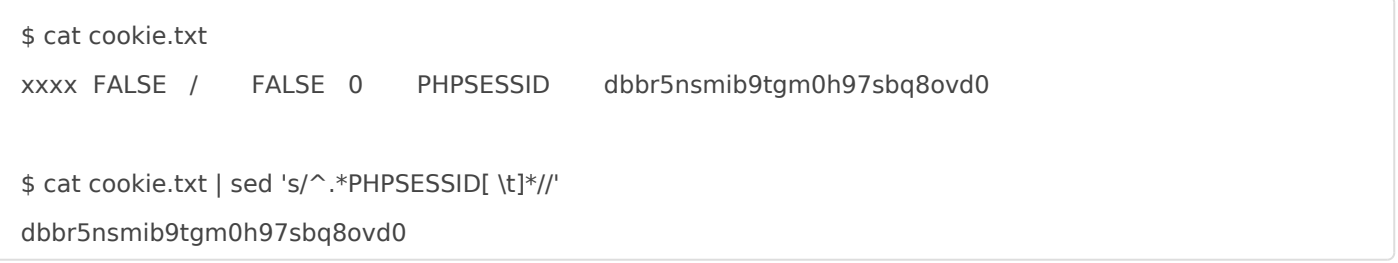

## ????????

?? 10.14.25.196 ? GA016E38 (Hex IP)

\$ cat input.txt GA160223.MAE3.219594040120 10.14.25.196.49611.200203080358 GA016E38.O5FA.259D81215343 10.4.1.29.41266.200114031620 GA12640A.M6EE.20EDC3093010

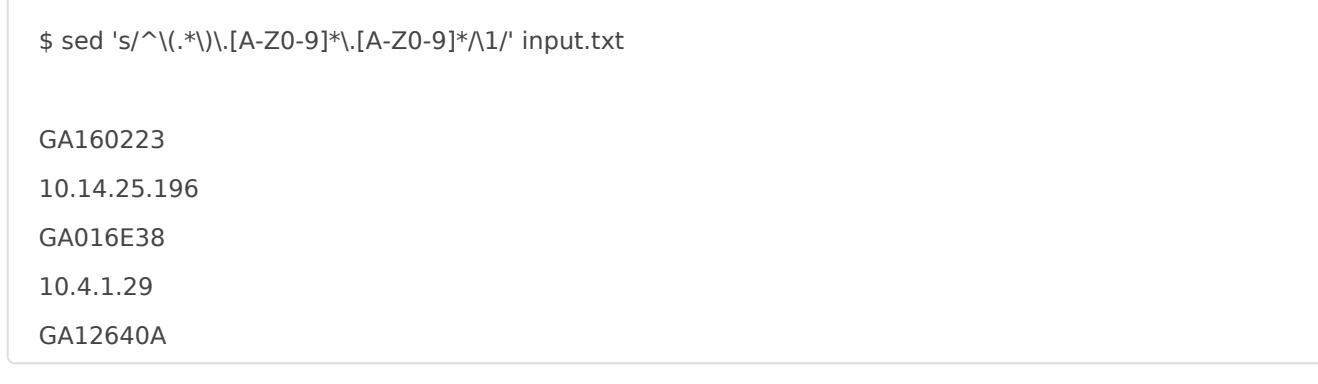

? CSV ????????????? comma ??? @@????????? comma ???????????? comma ?????????

sed 's/\(,\)\([^ ]\)/@@\2/g' orig.csv

s ?? **"**

\( \) \( \) ?????????

[^ ] ??????

\2 ????????????????

g ???????????????????????????

?? A.AA B.BB C.CC 3?????????????

sed 's/^\([0-9]\+\.[0-9]\+\) \([0-9]\+\.[0-9]\+\) \([0-9]\+\.[0-9]\+\).\*\$/1-minute: \1\n5-minute: \2\n15-minute: \3/g' /proc/loadavg

 $\bullet \land \setminus (0-9]\setminus + \setminus [0-9]\setminus + \setminus \setminus (0-9]\setminus + \setminus [0-9]\setminus + \setminus \setminus (0-9]\setminus + \setminus (0-9]\setminus + \setminus (0-9]\setminus + \setminus \setminus (0-9]\setminus + \setminus (0-9]\setminus + \setminus (0-9]\setminus + \setminus (0-9]\setminus + \setminus (0-9]\setminus + \setminus (0-9]\setminus + \setminus (0-9]\setminus + \setminus (0-9]\setminus + \setminus (0-9]\setminus + \setminus (0-9]\setminus + \setminus (0-9]\setminus + \setminus (0-9]\set$ 

1-minute: \1\n5-minute: \2\n15-minute: \3 ????

??/?? IP ??

sed -n '/\([0-9]\{1,3\}\.\)\{3\}[0-9]\{1,3\}/p' my.txt

????? mailbox = xxx ? mailbox = xxx@context

sed 's/^mailbox = [0-9]\*/&@context/g' users.conf

## ??????? AllowOverride None

?????????????? **"** <Directory "/var/www/html"> ... <Directory>

sed -i ':a;N;\$!ba;s/AllowOverride None/AllowOverride All/2' /etc/httpd/conf/httpd.conf

## ?? { } ????????

**f** <br/>br/> <b>Notice</b>: Undefined variable: sn in<br>
<b>/var/www/raida/service/fix php</b> on line <b>/var/www/raida/service/fix.php</b> on line <b>259</b><br/> {"server":"RAIDA17","sn":"","status":"success","message":"Fixed: Unit's AN was changed to the PAN. Update your AN to the new PAN.","time":"2017- 04-08 06:08:25"}

echo  $\frac{1}{2}$  ( cat http\_get.txt ) | sed 's/.\* \({.\*}\)\$\\1/'

## ?? [ ] ????

echo "[1070059:1,1070060:1,1070039:1]" | sed 's/^\[\(.\*\)\]\$/\1/'

## ?????

 $#$   $\Pi$  in the internal  $H$ sed '/\"\$/!d'

# 移除所有行開頭不是 "2021-09-26-23.13.02.097806" 這樣格式的內容 sed '/^\"[0-9]\+\-[0-9]\+\-[0-9]\+\-[0-9]\+\.\*/!d'

 $# \Pi$  PATTERN1 +  $\Pi$  PATTERN2 +  $\Pi$  WORDS sed '/PATTERN1/!s/PATTERN2/WORDS/g'

 $\# \Box 5 \Box \Box \Box \Box \Box$  foo  $\Box$  bar  $\Box$ 

sed '5!/s/foo/bar/' file.txt

 $# \square$  start  $□$  end  $□ \square \square \square \square \square$ 

sed -rn '/start/,/end/ !p' file.txt

## ????

 $# \square \square \square \top$  Top  $\square$  Bottom  $\square \square \square \top \square$ sed -n '/Top/,/Bottom/p'

 $# \Box$  start  $\Box$  end  $\Box$ sed -E '/start/,/end/ s/#.\*//' file.txt

# ??????

## ??? 123456 ???? 123,456

echo "123456" | sed 's/\(^\|[^0-9.]\)\([0-9]\+\)\([0-9]\{3\}\)/\1\2,\3/g'

## (W)elcome (T)o (T)he (G)eek (S)tuff

echo "Welcome To The Geek Stuff" | sed 's/\(\b[A-Z]\)/\(\1\)/g'

## Get the list of usernames in /etc/passwd

sed 's/\([^:]\*\).\*/\1/' /etc/passwd

## ????

sed -n '\@/usr/local/bin@p' <<< \$PATH

## ???????????

```
Tip: ( ) - + ??????????? "
```
#### groups

# domain users@winfoundry.com vdi\_fc\_it\_std01@winfoundry.com pab\_zwin\_all2@winfoundry.com mis@winfoundry.com prtg\_mfgs-r@winfoundry.com 1-3\_vpn\_it@winfoundry.com

groups | sed 's/\([a-z0-9\_ \-]\+@winfoundry.com \)/\1\n/g'

#domain users@winfoundry.com #quota@winfoundry.com #it-w@winfoundry.com #iso 14001-r@winfoundry.com #mis@winfoundry.com #it@winfoundry.com #cqa\_spc-r\_old@winfoundry.com #fab\_image-r@winfoundry.com #hp4155b@winfoundry.com #1-3\_vpn\_it@winfoundry.com

## Markdown ??

?? "? X ?" ??? Level 5 ??

# Search:  $*$  $\Box$  $\Box$  $\Box$  $*$ 

# Replace:  $\# \# \# \# \Box \Box \Box$ 

sed 's/^.\*\( $\[\Box\ ]^*$ \ $\[\top\ ]^*$ \)\\*\\*.\*\$/#### \1/' markdown/ $\[\top\ ]^*$ .md

# Serch: \*\* $111$ \*\* $111111$ 

```
# Replace: # # # #
```
sed -i 's/^\\*\\*\([IIII]\)\\*\\*\(.\*\)\$/#### \1\2/' markdown/[IIII].md

## ?? "? X ?" ??? Level 6 ??

```
# Search: **1 \nrightarrow# Replace: \# \# \# \# \# \sqcap 1 \sqcapsed 's/^.*\(\left[\right].*\ \left[\right].*$/##### \1/' markdown/\left[\right].md
```
????????

## 要派單位不得於派遣事業單位與派遣勞工簽訂勞動契約前,有面試該派遣勞工或其他指定特定派遣勞工之行為。

 $\overline{0}$ 

???

1

2

 $1 \overline{0}$   $\overline{1}$   $\overline{0}$   $\overline{1}$   $\overline{1}$   $\overline$ 

2 要派單位違反前項規定,且已受領派遣勞工勞務者,派遣勞工得於要派單位提供勞務之日起九十日內,以書面向要派單位提出訂定勞動契約之意思表示。

sed 'N;s/^\([123456789]\)\n/\1 /' markdown/

Revision #61 Created 1 June 2020 07:10:41 by Admin Updated 25 December 2024 14:03:29 by Admin